# **YouTube Playlist Downloader Crack Registration Code [Win/Mac] [Updated-2022]**

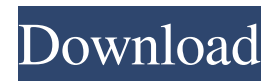

#### **YouTube Playlist Downloader Crack + Free Download [32|64bit]**

YouTube Playlist Downloader is a lightweight and reliable piece of software whose main purpose is to offer you a simple means of saving multiple videos from YouTube, by grabbing them straight from the corresponding playlist. A clean-cut and attractive appearance The application's interface is quite userfriendly, its self-explanatory usage proving suitable even for individuals with a limited amount of experience with such tools. The main window lets you paste the targeted URL address, after which the files you want to grab are all queued and will be saved to the specified location, one after the other. Effortlessly download YouTube playlists to your computer The program does not feature a start button, as such, prior to any other action, you should choose the destination folder for the output movies, the default location being the 'My Videos' library. You can also opt for a preferred output format and quality, with multiple available choices, such as MP3, FLV, WEBM or 3GP in 1080, 720, 480, 360, or 240p. The next step consists of locating the playlist you want to save to your computer. You can copy the URL address from your browser, then press on the 'Paste URL' button in the utility's main window and YouTube Playlist Downloader will ask you whether you want to grab all of them. If you do want to download all of the files, they will be queued; however, in case of a negative response, only the first movie will be saved. Unfortunately, you cannot individually choose the items to save, nor can you skip a certain video or prioritize them. A handy playlist grabber In conclusion, YouTube Playlist Downloader is a useful and efficient program that aims to save you time and effort, by allowing you to grab all your favorite movies from YouTube, simply by entering the playlist's web link. WHAT'S NEW 1.0.0.3 Fix issue with "unable to resolve" while downloading videos. 1.0.0.2 Fix issue with file download that is blank. 1.0.0.1 Fix issue with "unable to resolve" while downloading videos. FIX \* Fix issue with file download that is blank. \* Fix issue with saving playlist to download. \* Fix issue with downloading videos that is blank. Visit Facebook:

#### **YouTube Playlist Downloader Crack Activation Key [Mac/Win]**

Keymacs is a powerful terminal-based text editor with powerful macro recording and playback capabilities. It is a complete environment for creating, editing, and running text macro sequences that are triggered by specific keystrokes, mouse movements, file operations, or graphical events. Keymacro provides a flexible way to create and edit text macros, and has easy-to-use interface to record and playback macros. It lets you quickly playback/run a macro, and will open the target file (where the macro is to be run) or edit the target text (if the macro was recorded in an external file) with the result of the last macro. You can execute either the recorded macros or a single macro command. While Keymacro can record text macros, it also supports text-to-file macros for triggering commands on text files with one macro. Capture PDF to PDF Converter is a PDF document to PDF and/or Flash file converter, PDF to image converter, PDF creator, PDF text extractor and a PDF encryption tool. It can convert multiple files at one time. Capture PDF to PDF Converter will convert your PDF files to PDF, HTML, text, JPEG, GIF, Flash, and to proprietary PDF Flash formats including SWF, F4F, SWF8, PDfX, and others. PDF to PDF Converter also allows you to capture complete PDFs and save them in PDF, Flash, JPEG, GIF, BMP, and other formats. Capture PDF to PDF Converter is a flexible PDF converter, it can capture PDFs from various sources. Capture PDF to PDF Converter supports batch processing of multiple PDF files. Key Features: Capture PDF to PDF Converter Convert PDF to PDF, PDF to image, PDF to text, PDF to Flash, PDF to other formats. Capture PDF to PDF Converter can capture PDF files from various sources, including local or network folders, CD/DVD, FTP, HTTP, and Internet. Capture PDF to PDF Converter converts multiple files at one time. Convert PDF files to PDF, HTML, text, JPEG, GIF, Flash, BMP, PNG, PCX, JPG and to other proprietary PDF Flash formats. Capture PDF to PDF Converter supports batch processing of multiple PDF files. Capture Flash to PDF Converter allows you to convert Flash files to PDF. Convert Flash to PDF, Flash to image, Flash to text, Flash to JPEG, Flash to GIF, Flash to other formats. 77a5ca646e

## **YouTube Playlist Downloader With Serial Key**

You can easily watch these funny videos online and download it to your hard drive in just a few seconds. YouTube are well-known for allowing users to watch videos of all kinds, ranging from sports, music, wildlife, news, funny stuff, DIY, viral videos and more. So, if you are bored and can't seem to find anything to watch online, look no further! On this website, you can find funny videos of any kind, from cute kids to funny animals, funny movies, funny music videos and also funny personal videos. You can also download these videos in just a few clicks by using the link found below. Enjoy! You can easily watch these funny videos online and download it to your hard drive in just a few seconds. YouTube are well-known for allowing users to watch videos of all kinds, ranging from sports, music, wildlife, news, funny stuff, DIY, viral videos and more. So, if you are bored and can't seem to find anything to watch online, look no further! On this website, you can find funny videos of any kind, from cute kids to funny animals, funny movies, funny music videos and also funny personal videos. You can also download these videos in just a few clicks by using the link found below. Enjoy! You can easily watch these funny videos online and download it to your hard drive in just a few seconds. YouTube are well-known for allowing users to watch videos of all kinds, ranging from sports, music, wildlife, news, funny stuff, DIY, viral videos and more. So, if you are bored and can't seem to find anything to watch online, look no further! On this website, you can find funny videos of any kind, from cute kids to funny animals, funny movies, funny music videos and also funny personal videos. You can also download these videos in just a few clicks by using the link found below. Enjoy! You can easily watch these funny videos online and download it to your hard drive in just a few seconds. YouTube are well-known for allowing users to watch videos of all kinds, ranging from sports, music, wildlife, news, funny stuff, DIY, viral videos and more. So, if you are bored and can't seem to find anything to watch online, look no further! On this website, you can find funny videos of any kind, from cute kids to funny animals, funny movies, funny music videos

## **What's New in the YouTube Playlist Downloader?**

There is nothing better than having a fast, reliable, and dependable internet connection. At work, at home, or while on the go, you need to have the fastest possible download speed at your disposal. That is why our team of programmers created a convenient Firefox add-on called a "FasterWeb" that turns your browser into a super-fast internet connection. FasterWeb helps you to get the most out of your internet connection by optimizing the power of your modem and improving the overall quality of your internet connection. You can install FasterWeb on any computer and run it through an easy to use interface. By default, FasterWeb will configure and optimize the connection for you. However, if you wish to have full control over your settings, simply click on "Settings" and customize your settings as you wish. You can use the "Settings" interface to control many different things such as: - Fast resume - Sped up time -

DNS settings - Cleaner - Some other advanced options There is nothing better than having a fast, reliable, and dependable internet connection. At work, at home, or while on the go, you need to have the fastest possible download speed at your disposal. That is why our team of programmers created a convenient Firefox add-on called a "FasterWeb" that turns your browser into a super-fast internet connection. FasterWeb helps you to get the most out of your internet connection by optimizing the power of your modem and improving the overall quality of your internet connection. You can install FasterWeb on any computer and run it through an easy to use interface. By default, FasterWeb will configure and optimize the connection for you. However, if you wish to have full control over your settings, simply click on "Settings" and customize your settings as you wish. You can use the "Settings" interface to control many different things such as: - Fast resume - Sped up time - DNS settings - Cleaner - Some other advanced options The app is clean and simple to use. Upon download, you have the option to either view all songs or to import a specific folder with all your desired files. The app is simple and easy to use and allows you to sort your music as per your preferences, such as your likes, your favorite songs, and more. What's New - Remoise a new version! Additional Notes - This app is for your own use only. - You do not need to give permission to the App to access or use your location service. - This app is not responsible for downloading music from the internet or any other source. Please note: - The cost of the app depends on the files which are downloaded. - The cost of the app may change

### **System Requirements For YouTube Playlist Downloader:**

Waves will be playable on up to 3 Gaming Monitors, VR Headsets, and/or Desktops. All units must be connected with HDMI cables, be powered on, and display the video modes (resolution, color depth, refresh rate) supported by each of the units. Once connected, you are allowed to use each unit to its full potential. All units must be powered on. We suggest using the on-screen controls to verify it's power status. All units must be installed in an area with access to a power outlet. A broadband

- <https://guaraparadise.com/2022/06/06/mimic-delphi32-exe-crack-activator-2022/>
- <https://www.catwalk.dog/wp-content/uploads/2022/06/tancyam.pdf>

- <https://wwthotsale.com/quickkill-for-chrome-crack-free-x64-2022/>
- [http://medlifecareer.com/wp-content/uploads/2022/06/ERNT\\_Flash\\_Antivirus\\_2010.pdf](http://medlifecareer.com/wp-content/uploads/2022/06/ERNT_Flash_Antivirus_2010.pdf)
- <http://kwan-amulet.com/archives/1878707>
- <https://ideaboz.com/wp-content/uploads/2022/06/XTrans.pdf>
- <https://macatecumcono.wixsite.com/seisiberma/post/batchpurifier-32-64bit>

<http://www.midwestmakerplace.com/?p=5308>

[http://www.camptalk.org/wp-content/uploads/2022/06/Big\\_Clock.pdf](http://www.camptalk.org/wp-content/uploads/2022/06/Big_Clock.pdf)

<https://cch2.org/portal/checklists/checklist.php?clid=7869>